# Sri Sathya Sai College for Women, Bhopal

(An Autonomous College affiliated to Barkatullah University, Bhopal) (NAAC Accredited 'A' Grade)

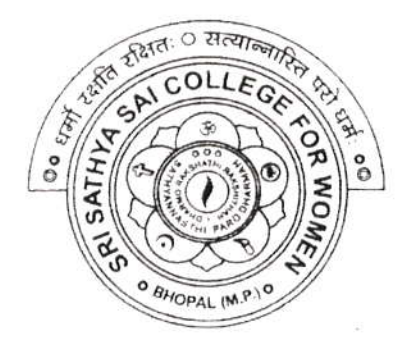

# SYLLABUS **SESSION: 2023-24** PROGRAM: Degree

# YEAR: III Year CLASS: B.Sc. SUBJECT: Computer Science

# Sri Sathya Sai College for Women, Bhopal (An Autonomous College Affiliated to Barkatullah Uniyersity Bhopal) Department of Higher Education, Govt. of M.P. Under Graduate Svllabus (Annual Pattern)

As recommended by Central Board of Studies and approved by the Governor of M. p.

wer 2023-2024

(Session 2023-24)

(NEP\_2020)

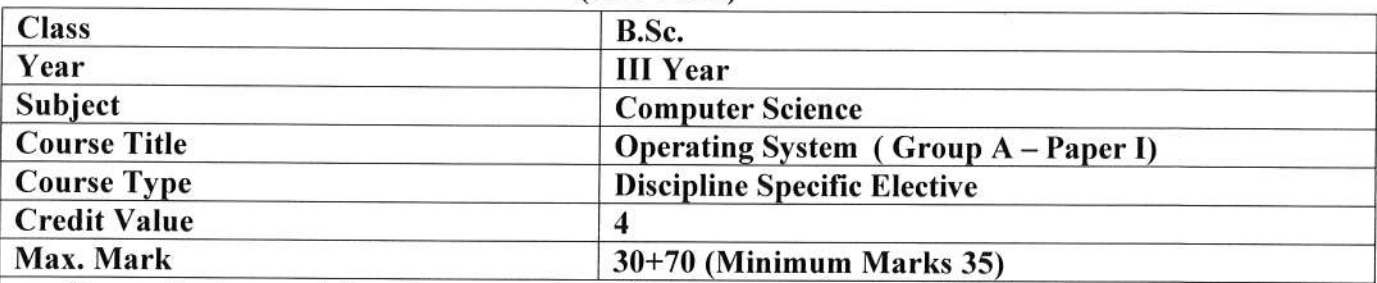

Course Outcome: After the completion of this course, a student shall be able to do the following:

- Describe the importance of computer system resources and the role of operating system in their management policies and algorithms.
- Specify objectives of modern operating systems and describe how operating systems have evolved over time.
- . Understand various process management concepts and can compare various scheduling techniques, synchronization, and deadlocks.
- . Describe the concepts of multitheading and memory management techniques.
- . Identify the best suited memory management technique for any process.
- Describe various file operations, file allocation methods and disk space management.
- . To understand and identify potential threats to operating systems and the security l'eatures design to guard against them.
- Learn to operate the Linux system, along with its administration and Shell programming.
- . Getting to know the Android OS and its application framework.

#### Particular

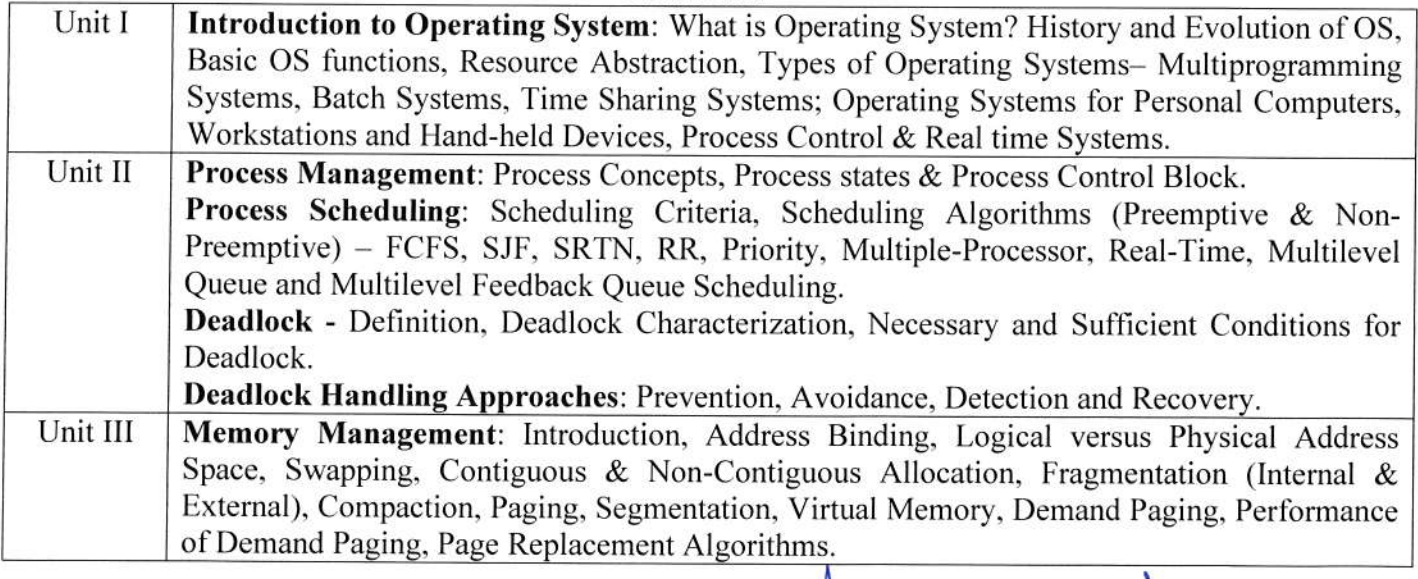

VE wife

Akuman (1)

1

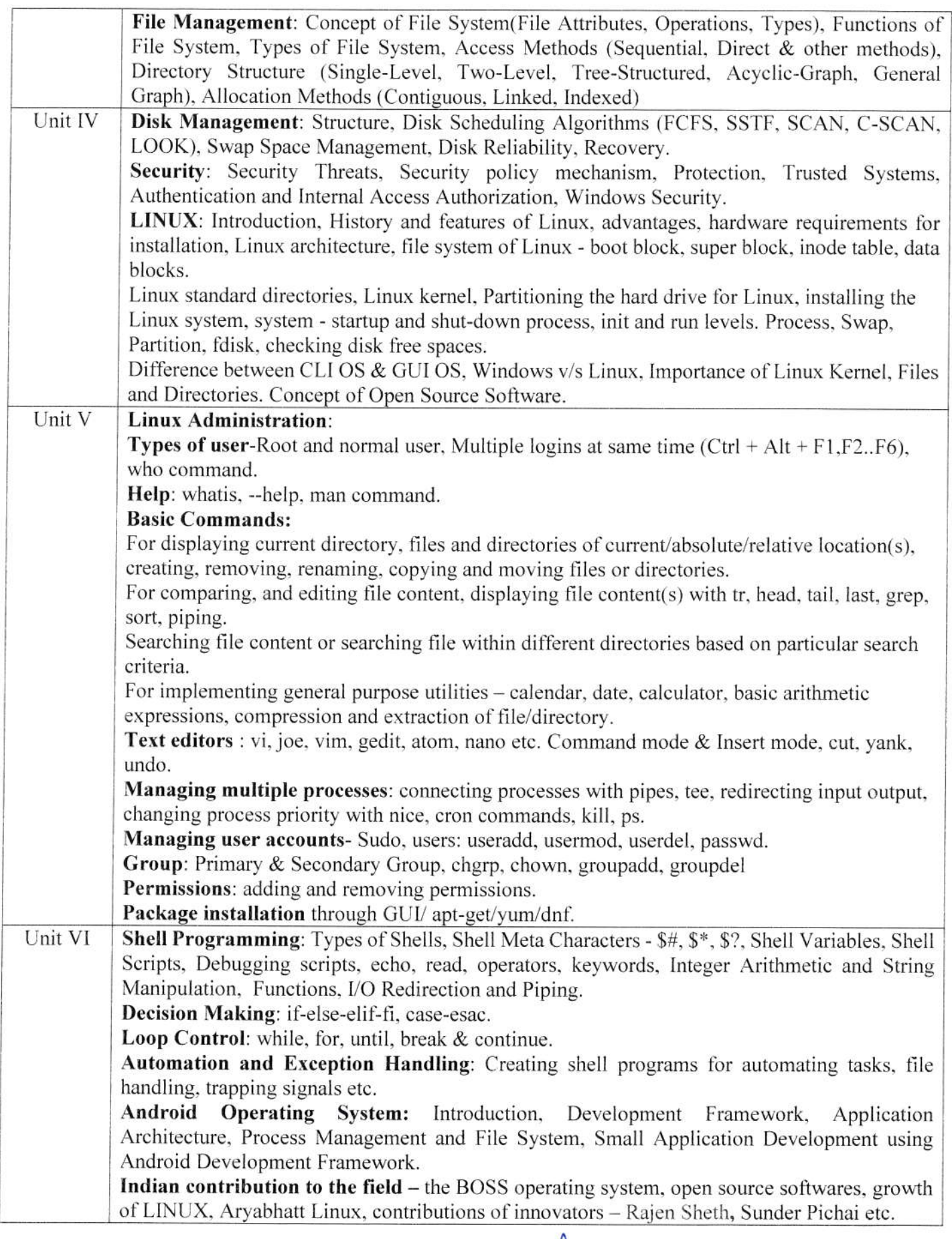

 $\label{eq:2.1} \frac{1}{2} \int_{\mathbb{R}^d} \frac{d\mu}{\mu} \left( \frac{d\mu}{\mu} \right) \, d\mu = \int_{\mathbb{R}^d} \frac{d\mu}{\mu} \, d\mu$ 

Nordie Me Hade 1 9 2

#### **Suggestion Books:**

 $\overline{\mathbf{r}^{\star}}$ 

- A Silberschatz, P.B. Galvin, G. Gagne, Operating Systems Concepts, 8th Edition, John Wiley Publications.
- · A.S. Tanenbaum, Modern Operating Systems, 3rd Edition, Pearson Education.
- Operating System by Peterson
- Linux by Sumitabh Das

#### **Reference Books:**

- G. Nutt, Operating Systems: A Modern Perspective, Pearson Education.
- · W. Stallings, Operating Systems, Internals & Design Principles, Pearson Education.
- M. Milenkovic, Operating Systems- Concepts and design, Tata McGraw Hill.

### Suggestive digital platform web links

https://web.iitd.ac.in/~minati/MTL458.html https://www.cse.iitb.ac.in/~mythili/os/ https://www.youtube.com/watch?v=aCJ3YgoolHO

#### Suggested equivalent online courses

https://nptel.ac.in/courses/106/102/106102132/

#### **Scheme of Marks:**

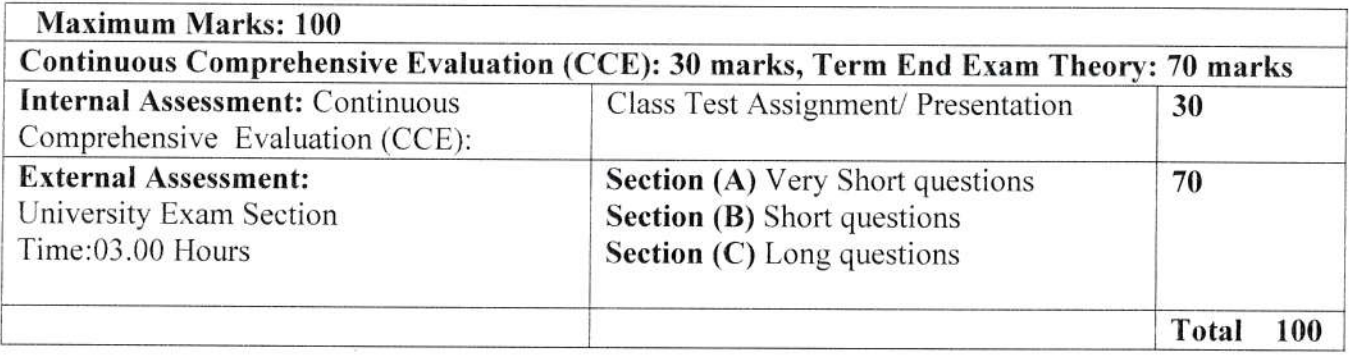

Arde ON

## Sri Sathya Sai College for Women, Bhopat (An Autonomous College Affiliated to Barkatullah University Bhopal) Department of Higher Education, Govt. of M.P, Under Graduate Syllabus (Annual Pattern) As recommended by Central Board of Studies and approved by the Governor of M, p,

wef 2023-2024

(Session 2023-24)

(NEP-2020)

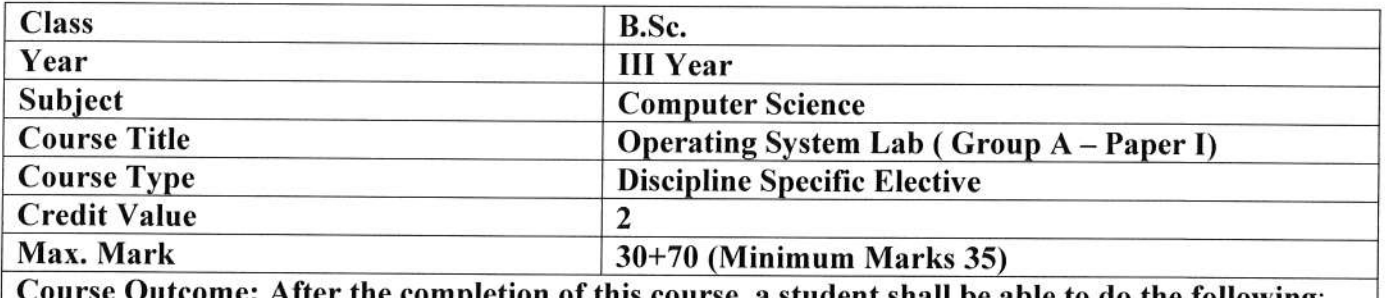

After the completion of this course, a student shall be able to do the following:

- . Operate the Linux system, along with its administration and Shell Programming.
- o Understand and be familiar with the Linux envirorunent.
- o Learn and run the various Linux commands.
- . Use vi editor for programming.
- . Learn and run the shell scripting programs.

#### Particular

List of Practicals:

#### I. Linux:

- a) Linux Directory Commands: pwd, mkdir, rm -rf, ls, cd, cd /, cd  $\sim$
- b) Linux File Commands: touch, cat, cat >, cat >>, rm, cp, mv, rename
- c) Linux Permission Commands: su, id, useradd, passwd, groupadd, chmod, groupdel, chown, chgrp
- d) Linux File Content & Filter Commands: head, tail, tac, more, less, grep, cat, cut, grep, comm, sed. tee, tr, uniq, wc, od. sort, diff.
- e) Linux Utility Commands: find, bc, locate, date, cal, sleep, time, df, mount, exit, clear, gzip, gunzip.
- 0 Linux Networking Commands: ip. ssh, mail, ping, host
- g) Edit Crontab file: to wall message on system on particular time automatically.
- $\frac{1}{\sqrt{2}}$ h) Vi editor: Create file, edit, save and quit. Highlighting the searched term within a file, cut, yank, undo.

n Arde

 $\mathcal{Q}$ 

4

Problem Ahman

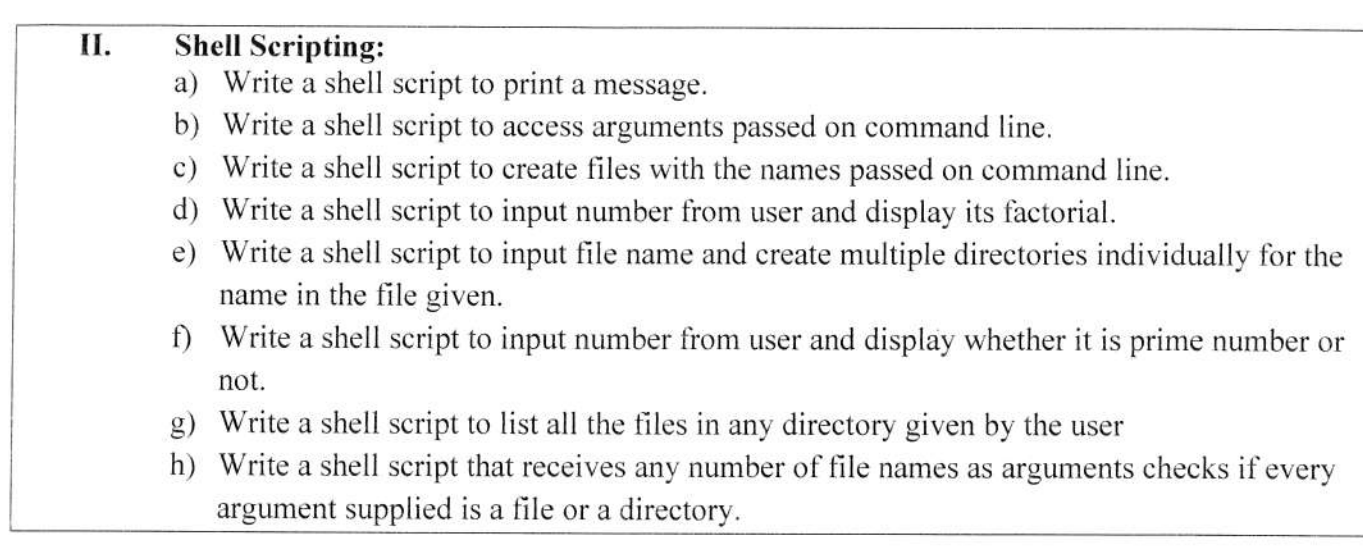

#### **Suggestion Books:**

- Richard Peterson, Linux: The Complete Reference, TMH
- . Sumitabha Das, Mccraw Hill Publication
- . Jason Camon, Linux for Beginners, Createspace Independent Pubiishing Platform
- . William E. Shotts Jr., The Linux Command Line: A Complete Intoduction, O'Reilly Media, Inc.

### Suggested Digital Platforms Web links:

https://web.iitd.ac.in/~minati/MTL458.html https://www.cse.iitb.ac.in/~mythili/os/ https://www.youtube.com/watch?v=aCJ3YgoolHQ

#### Suggested equivalent online courses:

https://nptel.ac.in/courses/106/102/106102132/ https://www.youtube.com/watch?v=OHCMfsNpqCc

#### Scheme of Marks:

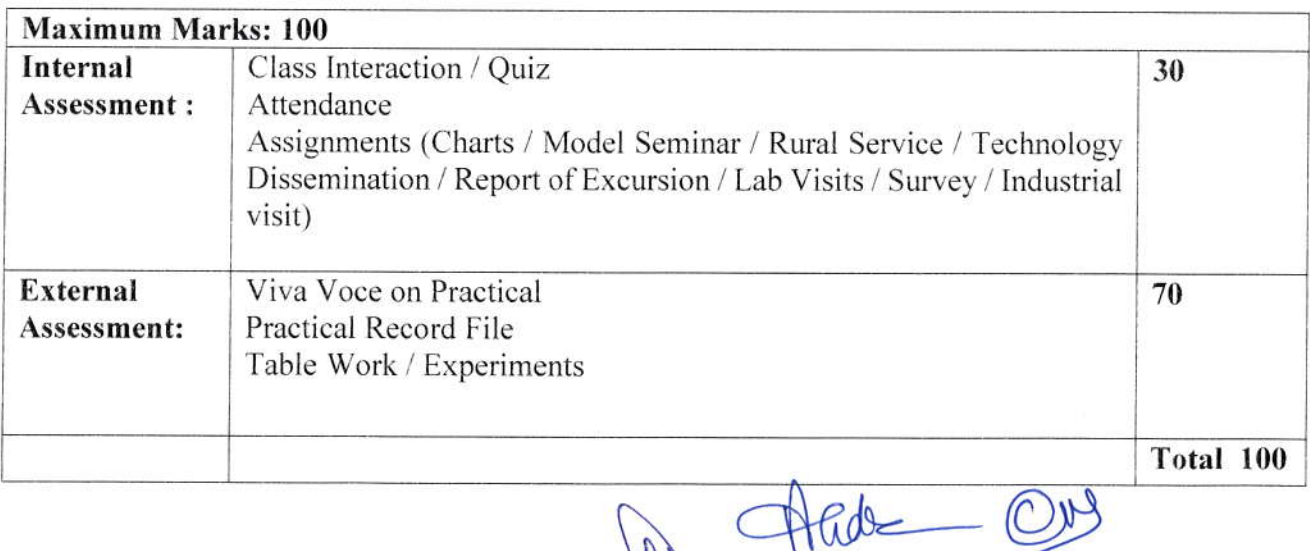

Nates

Heumar $\bigcap$  5